# **Network Tools - Feature #1786**

# **Make default index modifiable**

03/16/2017 09:47 PM - Luke Murphey

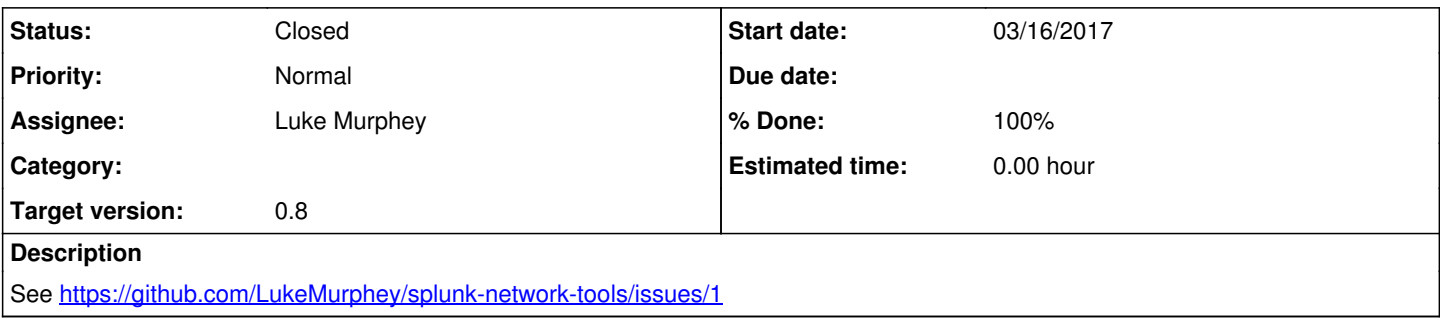

## **Associated revisions**

### **Revision 136 - 04/13/2017 11:48 PM - lukemurphey**

Updating search commands to use the default index setting

Reference #1786

### **Revision 141 - 04/14/2017 06:03 AM - lukemurphey**

Replacing manager XML setup page with a SimpleXML one

Reference #1786

#### **History**

## **#1 - 04/13/2017 09:57 PM - Luke Murphey**

<https://answers.splunk.com/answers/307416/passauth-not-working-in-splunk-62.html>

#### **#2 - 04/14/2017 06:03 AM - Luke Murphey**

*- Status changed from New to Closed*

*- % Done changed from 0 to 100*